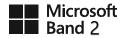

Microsoft Band 2 Info

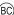

# AGREEMENT TO MICROSOFT BAND LIMITED WARRANTY AND SOFTWARE LICENSE TERMS

You must accept the Limited Warranty at <a href="http://microsoft.com/band/warranty">http://microsoft.com/band/warranty</a> and the Microsoft Band software license terms at <a href="http://microsoft.com/MSA">http://microsoft.com/MSA</a> to use your Microsoft Band device or accessories, by using the Microsoft Band device or accessories, you agree to be bound by these terms.

Please read them. If you do not accept them, do not use your Microsoft Band device or accessories.

Return the Microsoft Band device or accessories to Microsoft or your retailer for a refund.

### IMPORTANT SAFETY INFORMATION

Review the Microsoft Band Safety and Handling information located at <a href="http://www.microsoft.com/microsoft-band/support/safety-guide">http://www.microsoft.com/microsoft-band/support/safety-guide</a>

before using the Microsoft Band. Failure to properly set up, use, and care for this product can increase the risk of serious injury or death, or damage to the device or devices.

#### LIMITED WARRANTY SUMMARY

Microsoft warrants that your Microsoft Band device or accessory will not malfunction under normal use conditions for the longer of: (i) one year or the warranty period required by law from the date you purchased your Microsoft Band device from an authorized retailer; or (ii) 90 days or the warranty period required by law from the date you purchased your Microsoft Band accessory from an authorized retailer. The warranty excludes normal wear and tear, and damage caused by accident or abuse. Other exclusions and limitations apply, including merchantability. To obtain service, call Microsoft at your country's customer service number available at http://support.microsoft.com/gp/customer-service-phone-numbers Please read the entire Limited Warranty, including more information about obtaining service, at http://microsoft.com/band/warranty. You may read and email a copy to yourself during product registration. Please read, print and save a copy of this Limited Warranty for your records because Microsoft won't save a copy for you.

This Limited Warranty is distinct from any statutory product warrantees owed by retailers, resellers, and/or manufacturers under any national, regional, or local law applicable to you. It is intended to grant you specific, and as the case may be, additional rights, within the limits of what is permissible under such law, and not to restrict your rights under applicable statutory product warranty and condition provisions. The exclusion and limitations to the warranty apply to the maximum extent permitted by law and unless restricted or prohibited by law.

# For US Consumers

If you live in the United States, Section 9 of the Limited Warranty contains a binding arbitration clause and class action waiver, available at:

http://www.microsoft.com/microsoft-band/support/arbitration

The arbitration clause affects your rights about how to resolve a dispute with Microsoft. Please read it.

Parts of the arbitration clause are described below.

Any dispute not resolved by informal negotiation or in small claims court will be resolved only by individual binding arbitration under the Federal Arbitration Act before a neutral arbitrator whose decision will be final—not before a judge or jury, and not in a class action lawsuit or a class, representative, or private attorney general proceeding of any kind. The American Arbitration Association will conduct the arbitration under its Commercial Arbitration Rules. The Limited Warranty's arbitration clause contains the rest of the terms, instructions, and forms for notifying Microsoft of a dispute or commencing arbitration.

# For Australian Consumers

Our goods come with guarantees that cannot be excluded under the Australian Consumer Law. You are entitled to a replacement or refund for a major failure and compensation for any other reasonably foreseeable loss or damage. You are also entitled to have the goods repaired or replaced if the goods fail to be of acceptable quality and the failure does not amount to a major failure.

Microsoft's address in Australia: Microsoft Pty Ltd, 1 Epping Road, North Ryde NSW 2113, Australia.

# For European Union Consumers

This Limited Warranty will be valid only for genuine Microsoft Band device or Microsoft Band accessory which Microsoft has released for sale in the European Union.

# SOFTWARE LICENSE

The Software License for your Microsoft Band or Accessory is available at http://microsoft.com/MSA

BY USING YOUR MICROSOFT BAND OR ACCESSORY, YOU AGREE TO THE SOFTWARE LICENSE.

BEFORE SETTING IT UP, PLEASE READ THE SOFTWARE LICENSE. IF YOU DO NOT ACCEPT THE SOFTWARE LICENSE, DO NOT USE YOUR MICROSOFT BAND OR ACCESSORY. RETURN IT UNUSED TO YOUR RESELLER OR MICROSOFT FOR A REFUND.

# REGULATORY INFORMATION

Not intended for use in machinery, medical or industrial applications.

Any changes or modifications not expressly approved by Microsoft could void the user's authority to operate this device.

No serviceable parts included.

This device is rated as a commercial product for operation at  $+14^{\circ}F$  ( $-10^{\circ}C$ ) to  $+104^{\circ}F$  ( $+40^{\circ}C$ ).

This Class B digital apparatus complies with, as applicable, Part 15 of the U.S. Federal Communications Commission (FCC) rules, and Industry Canada license-exempt RSSs. Operation is subject to the following two conditions:

(1) this device may not cause interference, and (2) this device must accept any interference received, including interference that may cause undesired operation.

To comply with RF exposure requirements, the following operating configurations must be satisfied: the antenna has been installed by the manufacturer and no changes can be made. The wireless devices must not be co-located or operating in conjunction with any other antenna or transmitter. Except for headset and handheld devices, wireless devices must be at least 20 cm between the antenna of the wireless device and all persons.

#### CAN ICES-3 (B)/NMB-3(B)

 Regulatory information, certification and compliance information specific to Microsoft Band 2 are available on the band. Go to Settings tile (gear icon) > Info ("i" icon) to view the information.

#### Microsoft Corporation

One Microsoft Way

Redmond, WA 98052-6399; U.S.A. United States: (800) 426-9400 Canada: (800) 933-

4750

# STATEMENT OF COMPLIANCE WITH EU DIRECTIVES (UNITED KINGDOM)

#### Statement of Compliance with EU Directives

Hereby, Microsoft Corporation declares that this product is in compliance with the essential requirements and other relevant provisions of Directives, 2011/65/EU, 2004/108/EC and 1999/5/EC, as applicable. The technical documentation as required by the Conformity Assessment procedure is kept at the following address:

Company: Microsoft Ireland Operations Ltd.

Address: The Atrium Building

3 Carmenhall Road, Sandyford Industrial Estate, DUBLIN 18

Country: Ireland

**Telephone number:** +353 1 295 3826 **Fax number:** +353 1 706 4110

Internet: http://www.microsoft.com/ireland/

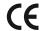

#### RADIO AND TV INTERFERENCE REGULATIONS

The Microsoft hardware device(s) can radiate radio frequency (RF) energy. If not installed and used in strict accordance with the instructions given in the printed documentation and/or onscreen help files, the device may cause harmful interference with other radio-communications devices (for example AM/FM radios, televisions, baby monitors, cordless phones, etc.). There is, however, no guarantee that RF interference will not occur in a particular installation.

To determine if your hardware device is causing interference to other radio-communications devices, disconnect the device from your computer or remove the device's batteries (for a battery operated device). If the interference stops, it was probably caused by the device. If the interference continues after you disconnect the hardware device or remove the batteries, turn the computer off and then on again. If the interference stopped when the computer was off, check to see if one of the input/output (I/O) devices or one of the computer's internal accessory boards is causing the problem.

Disconnect the I/O devices one at a time and see if the interference stops.

If this hardware device does cause interference, try the following measures to correct it:

- Relocate the antenna of the other radio-communications device (for example AM/FM Radios, televisions, baby monitors, cordless phones, etc.) until the interference stops.
- Move the hardware device farther away from the radio or TV, or move it to one side or the other of the radio or TV.
- Plug the computer into a different power outlet so that the hardware device and radio or TV are on different circuits controlled by different circuit breakers or fuses.
- If necessary, ask your computer dealer or an experienced radio-TV technician for more suggestions.

For more information about interference issues, go to the FCC Web site at: http://www.fcc.gov/cgb/consumerfacts/interference.html

You can also call the FCC at **1-888-CALL FCC** to request Interference and Telephone Interference fact sheets.

# PRODUCT DISPOSAL INFORMATION

# Disposal of Waste Batteries and Electrical & Electronic Equipment

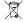

This symbol on the product or its batteries or its packaging means that this product and any batteries it contains must not be disposed of with your household waste. Instead, it is your responsibility to hand this over to an applicable collection point for the recycling of batteries and electrical and electronic equipment. This separate collection and recycling will help to conserve natural resources and prevent potential negative consequences for human health and the environment due to the possible presence of hazardous substances in batteries and electrical and electronic equipment, which could be caused by inappropriate disposal. For more information about where to drop off your batteries and electrical and electronic waste, please contact your local city/municipality office, your household waste disposal service, or the shop where you purchased this product. Contact wee@microsoft.com for additional information on WEEE and waste batteries.

### **Battery Chemistry: Lithium Ion**

The battery in this device is not user replaceable and should only be replaced by Microsoft or a Microsoft Authorized Service Provider. For additional details, visit:

www.microsoft.com/band/support

# COPYRIGHT

Information and views expressed in this document, including URL and other Internet Web site references, may change without notice.

This document does not provide you with any legal rights to any intellectual property in any Microsoft product. You may copy and use this document for your internal, reference purposes.

© 2015 Microsoft Corporation.

Microsoft and Windows are trademarks of the Microsoft group of companies.

Bluetooth is a registered trademark of Bluetooth SIG, Inc.

This product incorporates technology that is owned by Firstbeat Technology Oy and manufactured under license to Microsoft.

Firstbeat is a registered trademark of Firstbeat Technologies Oy. All other trademarks are property of their respective owners.

# **CUSTOMER SUPPORT**

For answers to common questions, troubleshooting steps, and Microsoft Band Customer Support contact information, visit: http://microsoft.com/band/support.

http://microsoft.com/band/support

X19-xxxxx-xx

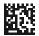